#### I. SPECIAL FILER and REPORT TYPES

#### SUPPORT FOR NEW FILER TYPES

Version 6 of FECFile supports filings by five new committee types. These are :

Independent Expenditure Filer as an individual or as an organization; Electioneering Communications Filer as an individual or as an organization; and, Communications Cost Filer. This section provides the step by step process for setting up reports for these filer types.

For each the first step is to select the committee type by selecting "New" from the "File" Menu. The following selection screen appears. Select the appropriate committee type from the five type highlighted below.

| Select your Committee Type                                                    | × |
|-------------------------------------------------------------------------------|---|
|                                                                               |   |
| Campaign Committee (Non-Presidential)                                         |   |
| Campaign Committee (Presidential)                                             |   |
| Political Action Committee                                                    |   |
| Political Party Organization                                                  |   |
| Other (Political) Committee                                                   |   |
| Committee/Organization supporting convention                                  |   |
| Independent Expenditure Filer - Individual (Non-political/Non-profit)         |   |
| Independent Expenditure Filer - Organization (Non-political/Non-profit)       |   |
| Communication costs Filer                                                     |   |
| Electioneering Communications Filer - (Non-political/Non-profit) Individual   |   |
| Electioneering Communications Filer - (Non-political/Non-profit) Organization |   |
|                                                                               |   |
|                                                                               |   |
|                                                                               |   |
|                                                                               |   |
|                                                                               |   |
| OK Cancel                                                                     |   |
|                                                                               |   |

In each case you will be asked to enter your committee information in the committee information. Click on "OK".

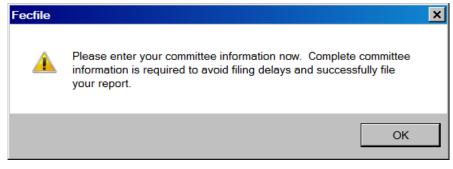

This following addresses each Committee type filing

### Independent Expenditure Filer – Individual (Non-political/Non Profit)

Enter the individual filer information then select "OK"

| Туре                      | Г              | National       | 🔲 Multi-  | Candidate |
|---------------------------|----------------|----------------|-----------|-----------|
| Individual other than a l | Candidate      |                |           | 7         |
| FEC ID (eg. C9xxxxx)      | Comm           | ittee/Org type |           |           |
|                           | Lookup Qualif  | ied Non-profit | <b>~</b>  |           |
| - If Committee/Organiza   |                |                |           |           |
|                           | Name           |                |           |           |
|                           |                |                |           |           |
| -If Individual<br>La      | ust Name       | м              | iddle Nam | e         |
| My Committee              |                |                |           | -         |
| Fi                        | rstname        | Pre            | fix       | Suffix    |
|                           |                |                | -         | -         |
| Address                   |                |                |           |           |
|                           |                |                |           |           |
| City                      | State          | 9              | Zip       |           |
|                           |                |                | <b>•</b>  |           |
|                           | Nor            | ie             |           |           |
| Employer                  | Non            | 18             |           |           |
|                           | Non            | ie             |           |           |
|                           | Nor            |                |           |           |
| Employer                  | Nor            |                | 1         |           |
| Employer<br>Occupation    | Candidate Info | rmation        | 1         |           |
| Employer                  | Candidate Info |                | Other ID  |           |

✓ FECFile will ask if you would like to create a report, if so, Click on "Yes".

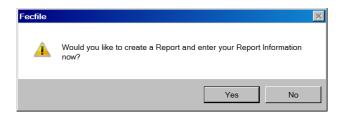

| Report information                                                                     | × |
|----------------------------------------------------------------------------------------|---|
| Type of Report                                                                         |   |
| April 15 Quarterly                                                                     | - |
| Date From         Date Thru         Election date           1/1/2007         3/31/2007 |   |
| Election cycle running in State                                                        |   |
| - None                                                                                 | ~ |
| Signed by                                                                              |   |
|                                                                                        |   |
| Testorosa, Ted - 123 Imate St                                                          |   |
| This report discloses a new committee address                                          |   |
| Signed by For Schedule E                                                               |   |
|                                                                                        |   |
| Testorosa, Ted - 123 Imate St                                                          |   |
| OK Cancel                                                                              |   |

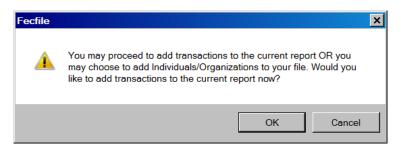

| 眉 FECfile - DCf4.DCf                                                                                                    |                                                                                                    |
|----------------------------------------------------------------------------------------------------|----------------------------------------------------------------------------------------------------|
| File Edit View Window Help                                                                                                    | Close                                                                                                    |
| 🗀 🔜 🛃 🔊 💷 💷 🖻 📋 🐧 🔬 🏈                                                                                                    |                                                                                                    |
| Individuals/Organizations and Events         Name         Converses       Individuals/Organizations and Events         Public Communications         Exampt         Voter Drive         Administrative | Summary Page - Form 5    X       #Line Description     ThisP.I.       6 Contributions     ThisP.I.       7 Independent expenditures     Independent expenditures |
| E Receipts<br>#Line Name                                                                                                    |                                                                                                    |
| Reedy                                                                                                    | Q1:01/01/2007 - 03/31/2007                                                                                                    |

- ✓ This F5 report permits recording two types of transactions
  - $\circ$  Contributions, and
  - o Independent Expenditures
- ✓ Double click on the line to open the transaction entry form for either type of transaction. These forms are shown below.

| Independent Expenditure                                  | Independent Expenditure               |
|----------------------------------------------------------|---------------------------------------|
| Name                                                     | Name<br>Testorosa, Ted - 123 Imate St |
| Date Amount                                              | Dete Amount Memo                      |
| Date     Amount       0.00     ✓       Description     ✓ | 0.00 Aggregate                        |
| Candidate  © Support  Oppose                             | Candidate © Support © Oppose          |
| Category code                                            | Category code                         |
| Election Year of Election                                | Election Year of Election             |
| Office State District                                    | Office State District                 |
| Next entry OK Cancel                                     | Next entry OK Cancel                  |

# Independent Expenditure Filer – Organization (Non-political/Non Profit)

Enter the Organization information then select "OK"

| usiness, Financial Inst., Partr      | nership, Ind               | lian Tribe, Otl  | her Non       |
|--------------------------------------|----------------------------|------------------|---------------|
| Туре                                 | 🗖 Na                       | ational 🔲 Mu     | lti-Candidate |
| Business, Financial Inst., Partnersh | ip, Indian Trib            | e, Other Non-fed | eral Entity 💌 |
| FEC ID (eg. C9xxxxxx)                | Committee/                 | 'Org type        |               |
| Lookup                               | Qualified N                | lon-profil 💌     |               |
| If Committee/Organization            |                            |                  |               |
|                                      | Name                       |                  |               |
| My Committee                         |                            |                  |               |
| _ If Individual                      |                            |                  |               |
| Last Name                            |                            | Middle Na        | ame           |
|                                      |                            |                  |               |
| First name                           |                            | Prefix           | Suffix        |
|                                      |                            | <b>_</b>         | $\overline{}$ |
| Address                              |                            |                  |               |
|                                      |                            |                  |               |
| City                                 | State                      | Zi               | р             |
|                                      | None                       | •                |               |
| Employer                             |                            |                  |               |
|                                      |                            |                  |               |
|                                      |                            |                  |               |
|                                      |                            |                  |               |
|                                      |                            |                  |               |
| Office State                         | date Informati<br>District |                  |               |
| - None                               |                            |                  |               |
| ОК                                   |                            | Cancel           |               |

✓ FECFile will ask if you would like to create a report, if so, Click on "Yes".

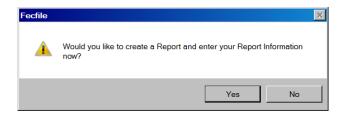

| Report informat       | ion                    |                 | ×        |
|-----------------------|------------------------|-----------------|----------|
| Type of Report        |                        |                 |          |
| April 15 Quarterly    |                        |                 | <b>•</b> |
| Date From<br>1/1/2007 | Date Thru<br>3/31/2007 | Election date   |          |
| Election cycle rur    | ning in                | State           |          |
| -                     |                        | None            | ~        |
| Signed by             |                        |                 |          |
|                       |                        |                 |          |
| Testorosa, Ted        | -123 Imate St          |                 |          |
| This report dis       | closes a new co        | mmittee address |          |
| Signed by For Sc      | hedule E               |                 |          |
|                       |                        |                 |          |
| Testorosa, Ted        | -123 Imate St          |                 |          |
|                       | ОК                     | Cancel          |          |

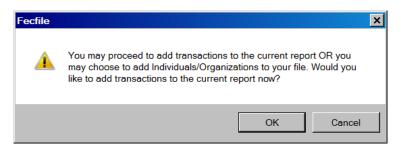

| l FECfile - DC14.DCf                                                                                                    |                                                                                                    |
|----------------------------------------------------------------------------------------------------|----------------------------------------------------------------------------------------------------|
| File Edit View Window Help                                                                                                    | Close                                                                                                    |
| 🗀 💭 🔜 🖉 🗉 🗉 🖻 🗋 🖄 🔬 🏈                                                                                                    |                                                                                                    |
| Individuals/Organizations and Events Name Contractors Ind. 10 INC COMMENTER Public Communications Exempt Voter Drive Administrative                                                                                                    | Summary Page - Form 5     UNX     Hine Description     ThisP.I     Contributions     Independent expenditures |
| Receipts  #Line Name  Receipt Receipts  Receipt Receipts  Receipt Receipt Rece |                                                                                                    |

- ✓ This F5 report permits recording two types of transactions
  - $\circ$  Contributions, and
  - o Independent Expenditures
- ✓ Double click on the line to open the transaction entry form for either type of transaction. These forms are shown below.

| Independent Expenditure                                  | Independent Expenditure               |
|----------------------------------------------------------|---------------------------------------|
| Name                                                     | Name<br>Testorosa, Ted - 123 Imate St |
| Date Amount                                              | Dete Amount Memo                      |
| Date     Amount       0.00     ✓       Description     ✓ | 0.00 Aggregate                        |
| Candidate  © Support  Oppose                             | Candidate © Support © Oppose          |
| Category code                                            | Category code                         |
| Election Year of Election                                | Election Year of Election             |
| Office State District                                    | Office State District                 |
| Next entry OK Cancel                                     | Next entry OK Cancel                  |

#### **Communication Cost Filer**

| Business, Financial Inst., Partr      | nership, Ind               | lian Tribe, O   | ther Non 🗙      |
|---------------------------------------|----------------------------|-----------------|-----------------|
| Туре                                  | E Na                       | ational 🔲 M     | lulti-Candidate |
| Business, Financial Inst., Partnershi | ip, Indian Trib            | e, Other Non-fe | deral Entity 💌  |
| FEC ID (eg. C9xxxxxx)                 | Committee/                 | Org type        |                 |
| Lookup                                | Qualified N                | on-profit 💌     |                 |
| _ If Committee/Organization           |                            |                 |                 |
|                                       | Name                       |                 |                 |
| My Committee                          |                            |                 |                 |
| _ If Individual                       |                            |                 |                 |
| Last Name                             |                            | Middle N        | lame            |
|                                       |                            |                 |                 |
| Firstname                             |                            | Prefix          | Suffix          |
|                                       |                            | ~               | ~               |
| Address                               |                            |                 |                 |
|                                       |                            |                 |                 |
| ,<br>City                             | State                      | ,               | Zip             |
|                                       | None                       | •               |                 |
| ,<br>Employer                         |                            |                 |                 |
|                                       |                            |                 |                 |
|                                       |                            |                 |                 |
|                                       |                            |                 |                 |
|                                       |                            |                 |                 |
| Office State                          | date Informati<br>District |                 |                 |
| - None                                |                            |                 |                 |
|                                       |                            |                 |                 |
| ОК                                    |                            | Cancel          |                 |

Enter the Organization information then select "OK"

✓ FECFile will ask if you would like to create a report, if so, Click on "Yes".

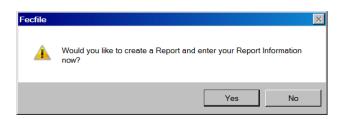

 $\checkmark~$  Enter the Report Information and click on OK.

| Report informati      | on                     |                 | × |
|-----------------------|------------------------|-----------------|---|
| Type of Report        |                        |                 |   |
| April 15 Quarterly    |                        |                 | - |
| Date From<br>1/1/2007 | Date Thru<br>3/31/2007 | Election date   |   |
| Election cycle run    | ning in                | State           |   |
| -                     |                        | None            | ~ |
| Signed by             |                        |                 |   |
|                       |                        |                 |   |
| Testorosa, Ted -      | 123 Imate St           |                 |   |
| This report dis       | closes a new co        | mmittee address |   |
| Signed by For Sc      | nedule E               |                 |   |
|                       |                        |                 |   |
| Testorosa, Ted -      | 123 Imate St           |                 |   |
|                       | ок                     | Cancel          |   |

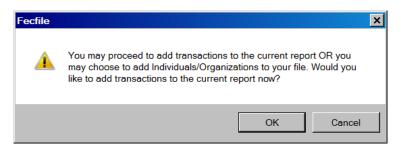

| EFECfile - DCf6                                                                                                    |                              |
|----------------------------------------------------------------------------------------------------|------------------------------|
| File Edit View Window Help                                                                                                    |                              |
| 🗀 🔜 🛃 🔊 🗉 🗉 🛛 🖉 🛄 🖏 🏍 🍘                                                                                                    |                              |
|                                                                                                    |                              |
|                                                                                                    |                              |
|                                                                                                    | Summary Page - Form 7        |
|                                                                                                    | Name F76 Communication costs |
|                                                                                                    | IATIONAL ALLIAN              |
|                                                                                                    | Public Communicati           |
|                                                                                                    | /oter Drive                  |
|                                                                                                    | Administrative               |
| Reports                                                                                                    |                              |
| Type         Coverage         Elect         Closed on         Signed           F7         1/01/2007 - 03/31/2007         -         - |                              |
| 17 1/01/2007 - 03/31/2007                                                                                                    |                              |
|                                                                                                    |                              |
|                                                                                                    |                              |
|                                                                                                    |                              |
|                                                                                                    |                              |
|                                                                                                    |                              |
|                                                                                                    |                              |
| Receipts                                                                                                    |                              |
| #Line Name                                                                                                    |                              |
|                                                                                                    |                              |
|                                                                                                    |                              |
|                                                                                                    |                              |
|                                                                                                    |                              |
| •                                                                                                    |                              |
|                                                                                                    |                              |
|                                                                                                    |                              |
|                                                                                                    |                              |
|                                                                                                    |                              |
|                                                                                                    |                              |
|                                                                                                    |                              |
|                                                                                                    |                              |
|                                                                                                    |                              |
|                                                                                                    |                              |
| Ready                                                                                                    | Q1:01/01/2007 - 03/31/2007   |

- ✓ This F7 report permits recording one transaction type
- ✓ Double click on the line to open the transaction entry form. This form is shown below.

| Communication costs                 |                             | ×                |
|-------------------------------------|-----------------------------|------------------|
| Candidate                           | <ul> <li>Support</li> </ul> | Oppose           |
|                                     |                             |                  |
|                                     |                             |                  |
|                                     |                             |                  |
| Date Amo                            | unt                         | 0.00             |
| Class/Category                      |                             | mmunication type |
| <ul> <li>Executive/Admin</li> </ul> |                             | Direct Mail      |
| Stockholders                        | 01                          | Felephone        |
| O Members                           |                             | Felegram         |
|                                     | 0.0                         | Other            |
| Election                            |                             |                  |
| Year of Election                    |                             |                  |
|                                     |                             |                  |
| Next entry                          | OK                          | Cancel           |

Enter the information, Click on "OK" to accept the transaction or "Next Entry" to accept the current transaction and add an additional transaction. The summary of transactions are summarized on the line item on the summary page.

# Electioneering Communications Filer – Individual (Non-political/Non Profit)

| Гуре                           |                    | 🔲 Nati       | ional 🔲 M                             |        |
|--------------------------------|--------------------|--------------|---------------------------------------|--------|
| Individual other               | r than a Candidate |              |                                       |        |
| FEC ID (eg. C9×                | 2000000)           | Committee/C  | )rg type                              |        |
|                                | Lookup             | Qualified No | n-profit 💌                            |        |
| -If Committee/                 | Organization       |              |                                       |        |
|                                |                    | Name         |                                       |        |
|                                |                    |              |                                       |        |
| -If Individual                 |                    |              |                                       |        |
|                                | Last Name          |              | Middle N                              | ame    |
| My Committee                   |                    |              |                                       |        |
|                                | Firstname          |              | Prefix                                | Suffix |
|                                |                    |              |                                       |        |
|                                |                    |              | •                                     |        |
| Address                        |                    |              | •                                     |        |
| Address                        |                    |              | •                                     |        |
|                                |                    | State        |                                       | ip     |
|                                |                    | State        | Z                                     | ïp     |
| Address<br>City<br>Employer    |                    |              | 2<br>2                                | ïp     |
| City                           |                    |              | Z                                     | ip     |
| City<br>Employer               |                    |              | Z                                     | qï     |
| City<br>Employer               |                    |              | Z<br>Z                                | ip     |
| City<br>Employer               | Condi              | None         |                                       | 'ip    |
| City                           | Candii<br>State    |              |                                       |        |
| City<br>Employer<br>Occupation |                    | None<br>None | • • • • • • • • • • • • • • • • • • • |        |

Enter the individual filer information then select "OK"

✓ FECFile will ask if you would like to create a report, if so, Click on "Yes".

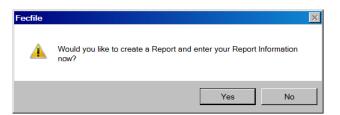

| Report informat  | ion                                           | ×                     |
|------------------|-----------------------------------------------|-----------------------|
| Date From        | Date Thru                                     | Date Public Dist      |
| 1/1/2007         | 3/1/2007                                      | 3/1/2007              |
| Communication 7  | Title                                         |                       |
| PR 001           |                                               |                       |
| Custodian        |                                               |                       |
| Communicator, II | м                                             |                       |
| Communicator, I  | M - 123 Imate St                              |                       |
|                  |                                               |                       |
| Signed by        |                                               |                       |
| Communicator, II | М                                             |                       |
| Communicator, I  | M - 123 Imate St                              |                       |
|                  |                                               |                       |
| The disburse     | ments were made excl<br>a segregated bank acc | usively from<br>count |
| Controlling P    | ersons                                        |                       |
|                  | ОК Са                                         | ancel                 |

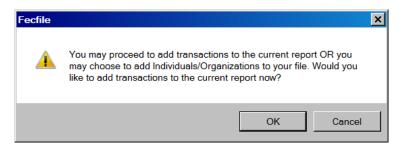

| Fie Edit Veew Wedew Help<br>Fie Edit Veew Wedew Help<br>Fie Edit Veew Wedew Help<br>Fie Description<br>Particular Corrent Control Received<br>P Description<br>Particular Corrent Control Received<br>P Description<br>Particular Corrent Control Received<br>P Description<br>Particular Corrent Control Received<br>P Description<br>Particular Corrent Control Received<br>P Description<br>P Description<br>P Descripti | EFCfile - DCf8.DCf    |                                                              | _ 8 ×                     |
|----------------------------------------------------------------------------------------------------|-----------------------|--------------------------------------------------------------|---------------------------|
| Converge     Converge                                                                                                    |                       |                                                              |                           |
| Individual/Organia      Individual/Organia                                                                                                    |                       |                                                              |                           |
| Recepto     Recepto     Rine     Recepto     Recepto     Rine     Recepto     Recepto     Rine     Recepto     Recepto     Rine     Recepto     Recepto     Rine     Recepto     Rine     Recepto     Rine     Recepto     Rine     Recepto     Rine     Recepto     Rine     Recepto     Rine     Recepto     Rine     Recepto     Rine     Rine                                                                                                    |                       |                                                              |                           |
| Individuality(Organic<br>Name Parts Committeding Administrative Administrative Parts Parts Par                                                                                                    |                       |                                                              |                           |
| None     10       Disbursements made or Obligations       Profile       Coverage       Elect.       Type       Coverage       Elect.       Coverage       Elect.       Coverage       Elect.       Coverage       Image: Status       Image: Status       Elect.       Coverage       Elect.       Coverage       Elect.       Coverage       Image: Status       Image: Status       Image:                                                                                                    |                       |                                                              | ThisP.I                   |
| Public Communications<br>Usering<br>Administrative       Image: Converge Elect. Closed on Signed by Ele Opening Cash<br>Electropics       Image: Converge Elect. Closed on Signed by Ele Opening Cash<br>Electropics       Image: Converge Elect. Closed on Signed by Ele Opening Cash<br>Electropics       Image: Converge Elect. Closed on Signed by Ele Opening Cash<br>Electropics       Image: Converge Elect. Closed on Signed by Ele Opening Cash<br>Electropics       Image: Converge Elect. Closed on Signed by Ele Opening Cash<br>Electropics       Image: Converge Elect. Closed on Signed by Ele Opening Cash<br>Electropics       Image: Converge Elect. Closed on Signed by Ele Opening Cash<br>Electropics       Image: Converge Elect. Closed on Signed by Ele Opening Cash<br>Electropics       Image: Converge Elect. Closed on Signed by Ele Opening Cash<br>Electropics       Image: Converge Elect. Closed on Signed by Ele Opening Cash<br>Electropics       Image: Converge Elect. Closed on Signed by Ele Opening Cash<br>Electropics       Image: Converge Electropic Cash<br>Electropics       Image: Converge Electropic Cash<br>Electropics       Image: Converge Electropic Cash<br>Electropics       Image: Converge Electropic Cash<br>Electropics       Image: Converge Electropic Cash<br>Electropic Cash<br>Electropics       Image: Converge Electropic Cash<br>Electropic Cash<br>Electropic C                                                                                                    |                       | 9 Donations Received<br>10 Disbursements made or Obligations |                           |
| Public Communications<br>Voter Drive<br>Administrative<br>Fige Coverage Elect. Closed on Signed by Ele Opening Cash<br>Fige 1001/2007-03001/2007/1 Communica - 0.00<br>Communica - 0.00<br>Kine Name                                                                                                    |                       |                                                              |                           |
| Voter Drwe<br>Administrative<br>Type Coverage Elect. Closed on Signed by Ele Opening Cash<br>F3 1//01/2007 03/01/2007 01/2007<br>Communice - 0.00<br>RLine Name                                                                                                    | Public Communications |                                                              |                           |
| Administrativo                                                                                                    |                       | -                                                            |                           |
| Type Coverage   Elect. Closed on   Signed by .Ele   Portugets     Pline     Nome     Image: Coverage     Image: Coverage <td></td> <td></td> <td></td>                                                                                                    |                       |                                                              |                           |
| Type Coverage   Elect. Closed on   Signed by .Ele   Portugets     Pline     Nome     Image: Coverage     Image: Coverage <td>Reports</td> <td>×I</td> <td></td>                                                                                                    | Reports               | ×I                                                           |                           |
| F9       1/01/2007 • 03/01/2007[01/2007]       Communice       0.00         Illine       Nome       Illine       Illine       Illine         #Line       Nome       Illine       Illine       Illine       Illine                                                                                                    |                       |                                                              |                           |
|                                                                                                    |                       |                                                              |                           |
|                                                                                                    |                       |                                                              |                           |
|                                                                                                    |                       |                                                              |                           |
|                                                                                                    |                       |                                                              |                           |
|                                                                                                    |                       |                                                              |                           |
|                                                                                                    |                       |                                                              |                           |
|                                                                                                    |                       |                                                              |                           |
|                                                                                                    |                       |                                                              |                           |
|                                                                                                    | Receipts              |                                                              |                           |
|                                                                                                    | #Line Name            |                                                              |                           |
|                                                                                                    |                       |                                                              |                           |
|                                                                                                    |                       |                                                              |                           |
|                                                                                                    |                       |                                                              |                           |
|                                                                                                    |                       |                                                              |                           |
|                                                                                                    |                       |                                                              |                           |
|                                                                                                    |                       | =                                                            |                           |
|                                                                                                    |                       |                                                              |                           |
|                                                                                                    |                       |                                                              |                           |
|                                                                                                    |                       |                                                              |                           |
|                                                                                                    |                       |                                                              |                           |
|                                                                                                    |                       |                                                              |                           |
|                                                                                                    |                       |                                                              |                           |
|                                                                                                    |                       |                                                              |                           |
|                                                                                                    |                       |                                                              |                           |
| Ready                                                                                                    |                       | •                                                            |                           |
|                                                                                                    | Ready                 |                                                              | -:01/01/2007 - 03/01/2007 |

- ✓ This F9 report permits recording two types of transactions
  - o Donations Received, and
  - o Disbursements Made or Obligations
- ✓ Double click on the line to open the transaction entry form for either type of transaction. These forms are shown below.

| Donations Received                                                               | Disbursments made or Obligations             |
|----------------------------------------------------------------------------------|----------------------------------------------|
| Name                                                                             | Name                                         |
| Communicator, IM - 123 Imate St                                                  | Communicator, IM - 123 Imate St              |
| Date Amount           0.00         In-Kind           Description         In-Kind | Date Amount 0.00                             |
|                                                                                  | Description                                  |
| Election Year of Election Memo<br>Candidate/Campaign Committee                   | Election Year of Election Communication Date |
|                                                                                  | Candidate List                               |
| Category code                                                                    | Next entry OK Cancel                         |
|                                                                                  |                                              |
| Check No. Account Identifier                                                     |                                              |
| Next entry OK Cancel                                                             |                                              |

### Electioneering Communications Filer – Organization (Non-political/Non Profit)

Enter the Organization information then select "OK"

| Business, Financial Inst., Part      | nership, Ind                | lian Tribe, Oth  | ner Non 🗙     |
|--------------------------------------|-----------------------------|------------------|---------------|
| Туре                                 | 🗖 Na                        | ational 🔲 Mu     | lti-Candidate |
| Business, Financial Inst., Partnersh | nip, Indian Trib            | e, Other Non-fed | eral Entity 💌 |
| FEC ID (eg. C9xxxxxx)                | Committee/                  | Org type         |               |
| Lookup                               | Qualified N                 | on-profit 💌      |               |
| _ If Committee/Organization          |                             |                  |               |
|                                      | Name                        |                  |               |
| My Committee                         |                             |                  |               |
| _ If Individual                      |                             |                  |               |
| Last Name                            |                             | Middle Na        | ıme           |
|                                      |                             | ļ                |               |
| First name                           |                             | Prefix           | Suffix        |
|                                      |                             | ~                | ~             |
| Address                              |                             |                  |               |
|                                      |                             |                  |               |
| ,<br>City                            | State                       | Zij              | p             |
|                                      | None                        | •                |               |
| Employer                             |                             |                  |               |
|                                      |                             |                  |               |
| )<br>                                |                             |                  |               |
|                                      |                             |                  |               |
|                                      |                             |                  |               |
| Office State                         | idate Informati<br>District |                  | ן<br>ר        |
| - None                               |                             |                  |               |
| OK                                   |                             | Cancel           |               |

✓ FECFile will ask if you would like to create a report, if so, Click on "Yes".

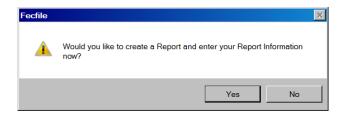

| Report informat            | tion                                      |                  | × |
|----------------------------|-------------------------------------------|------------------|---|
| Date From                  | Date Thru                                 | Date Public Dist | _ |
| 1/1/2007                   | 3/1/2007                                  | 3/1/2007         |   |
| Communication <sup>-</sup> | Fitle                                     |                  |   |
| PR 002                     |                                           |                  |   |
| Custodian                  |                                           |                  |   |
| Testorosa, Ima             |                                           |                  |   |
| Testorosa, Ima             | - 123 Imte St                             |                  |   |
|                            |                                           |                  |   |
| Signed by                  |                                           |                  |   |
|                            |                                           |                  |   |
| Testorosa, Ima             | - 123 Imte St                             |                  |   |
|                            |                                           |                  |   |
|                            | ments were made ex<br>a segregated bank a |                  |   |
| Controlling P              | ersons                                    |                  |   |
|                            | ОК                                        | Cancel           |   |

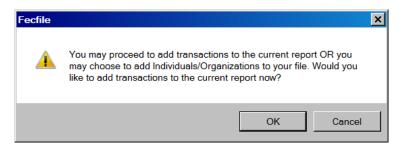

| Fie Edit Veew Wedew Help<br>Fie Edit Veew Wedew Help<br>Fie Edit Veew Wedew Help<br>Fie Description<br>Particular Corrent Control Received<br>P Description<br>Particular Corrent Control Received<br>P Description<br>Particular Corrent Control Received<br>P Description<br>Particular Corrent Control Received<br>P Description<br>Particular Corrent Control Received<br>P Description<br>P Description<br>P Descripti | EFCfile - DCf8.DCf    |                                                              | _ & ×                     |
|----------------------------------------------------------------------------------------------------|-----------------------|--------------------------------------------------------------|---------------------------|
| Converge     Converge                                                                                                    |                       |                                                              |                           |
| Individual/Organia      Individual/Organia                                                                                                    |                       |                                                              |                           |
| Recepto     Recepto     Rine     Recepto     Recepto     Rine     Recepto     Recepto     Rine     Recepto     Recepto     Rine     Recepto     Recepto     Rine     Recepto     Rine     Recepto     Rine     Recepto     Rine     Recepto     Rine     Recepto     Rine     Recepto     Rine     Recepto     Rine     Recepto     Rine     Rine                                                                                                    |                       |                                                              |                           |
| Individuality(Organic<br>Name Parts Committeding Administrative Administrative Parts Parts Par                                                                                                    |                       |                                                              |                           |
| None     10       Disbursements made or Obligations       Profile       Coverage       Elect.       Type       Coverage       Elect.       Coverage       Elect.       Coverage       Elect.       Coverage       Image: Status       Image: Status       Elect.       Coverage       Elect.       Coverage       Elect.       Coverage       Image: Status       Image: Status       Image:                                                                                                    |                       |                                                              | ThisP.I                   |
| Public Communications<br>Usering<br>Administrative       Image: Converge Elect. Closed on Signed by Ele Opening Cash<br>Electropics       Image: Converge Elect. Closed on Signed by Ele Opening Cash<br>Electropics       Image: Converge Elect. Closed on Signed by Ele Opening Cash<br>Electropics       Image: Converge Elect. Closed on Signed by Ele Opening Cash<br>Electropics       Image: Converge Elect. Closed on Signed by Ele Opening Cash<br>Electropics       Image: Converge Elect. Closed on Signed by Ele Opening Cash<br>Electropics       Image: Converge Elect. Closed on Signed by Ele Opening Cash<br>Electropics       Image: Converge Elect. Closed on Signed by Ele Opening Cash<br>Electropics       Image: Converge Elect. Closed on Signed by Ele Opening Cash<br>Electropics       Image: Converge Elect. Closed on Signed by Ele Opening Cash<br>Electropics       Image: Converge Elect. Closed on Signed by Ele Opening Cash<br>Electropics       Image: Converge Elect. Closed on Signed by Ele Opening Cash<br>Electropics       Image: Converge Electropic Cash<br>Electropics       Image: Converge Electropic Cash<br>Electropics       Image: Converge Electropic Cash<br>Electropics       Image: Converge Electropic Cash<br>Electropics       Image: Converge Electropic Cash<br>Electropic Cash<br>Electropics       Image: Converge Electropic Cash<br>Electropic Cash<br>Electropic C                                                                                                    |                       | 9 Donations Received<br>10 Disbursements made or Obligations |                           |
| Public Communications<br>Voter Drive<br>Administrative<br>Fige Coverage Elect. Closed on Signed by Ele Opening Cash<br>Fige 1001/2007-03001/2007/1 Communica - 0.00<br>Communica - 0.00<br>Kine Name                                                                                                    |                       |                                                              |                           |
| Voter Drwe<br>Administrative<br>Type Coverage Elect. Closed on Signed by Ele Opening Cash<br>F3 1//01/2007 03/01/2007 01/2007<br>Communice - 0.00<br>RLine Name                                                                                                    | Public Communications |                                                              |                           |
| Administrativo                                                                                                    |                       | -                                                            |                           |
| Type Coverage   Elect. Closed on   Signed by .Ele   Portugets     Pline     Nome     Image: Coverage     Image: Coverage <td></td> <td></td> <td></td>                                                                                                    |                       |                                                              |                           |
| Type Coverage   Elect. Closed on   Signed by .Ele   Portugets     Pline     Nome     Image: Coverage     Image: Coverage <td>Reports</td> <td>×I</td> <td></td>                                                                                                    | Reports               | ×I                                                           |                           |
| F9       1/01/2007 • 03/01/2007[01/2007]       Communice       0.00         Illine       Nome       Illine       Illine       Illine         #Line       Nome       Illine       Illine       Illine       Illine                                                                                                    |                       |                                                              |                           |
|                                                                                                    |                       |                                                              |                           |
|                                                                                                    |                       |                                                              |                           |
|                                                                                                    |                       |                                                              |                           |
|                                                                                                    |                       |                                                              |                           |
|                                                                                                    |                       |                                                              |                           |
|                                                                                                    |                       |                                                              |                           |
|                                                                                                    |                       |                                                              |                           |
|                                                                                                    |                       |                                                              |                           |
|                                                                                                    | Receipts              |                                                              |                           |
|                                                                                                    | #Line Name            |                                                              |                           |
|                                                                                                    |                       |                                                              |                           |
|                                                                                                    |                       |                                                              |                           |
|                                                                                                    |                       |                                                              |                           |
|                                                                                                    |                       |                                                              |                           |
|                                                                                                    |                       |                                                              |                           |
|                                                                                                    |                       | =                                                            |                           |
|                                                                                                    |                       |                                                              |                           |
|                                                                                                    |                       |                                                              |                           |
|                                                                                                    |                       |                                                              |                           |
|                                                                                                    |                       |                                                              |                           |
|                                                                                                    |                       |                                                              |                           |
|                                                                                                    |                       |                                                              |                           |
|                                                                                                    |                       |                                                              |                           |
|                                                                                                    |                       |                                                              |                           |
| Ready                                                                                                    |                       | •                                                            |                           |
|                                                                                                    | Ready                 |                                                              | -:01/01/2007 - 03/01/2007 |

- ✓ This F9 report permits recording two types of transactions
  - o Donations Received, and
  - o Disbursements Made or Obligations
- ✓ Double click on the line to open the transaction entry form for either type of transaction. These forms are shown below.

| Donations Received                    | Disbursments made or Obligations             |
|---------------------------------------|----------------------------------------------|
| Name                                  | Name                                         |
| Communicator, IM - 123 Imate St       | Communicator, IM - 123 Imate St              |
| Date Amount 0.00 □ In⊀ind Description | Date Amount 0.00 Description                 |
| Election Year of Election Memo        | Election Year of Election Communication Date |
|                                       | Candidate List                               |
| Category code Increased limits        | Next entry OK Cancel                         |
| Check No. Account Identifier          |                                              |
| Next entry OK Cancel                  |                                              |